Semi- and non-parametric time series models FISH 507 – Applied Time Series Analysis

Eric Ward

23 Feb 2021

## Overview of today's material

- $\blacktriangleright$  Gaussian process models
- $\blacktriangleright$  Neural network models
- $\blacktriangleright$  Empirical dynamic modeling

Last week, we discussed exponential smoothing

- $\triangleright$  Exponential smoothing usually borrows information from past data for forecasting
- $\triangleright$  Generalized additive models (GAMs) usually borrow information from both future and past data
- $\triangleright$  Several other approaches that borrow information from neighboring points

GAMs estimate the trend using a smooth function,

$$
E[Y] = B_0 + f(x)
$$

where like regression, we assume  $Y \sim \text{Normal}(E[Y], \sigma)$ 

- $\blacktriangleright$  The smooth function approximates the trend at a smaller subset of locations (aka knots)
- $\triangleright$  The density and location of the knots can affect how 'wiggly' the function is

- $\blacktriangleright$  The smooth function  $f(x)$  is generated by some underlying series of functions
- $\triangleright$  Basis splines ("B-splines") might be a common choice
- $\triangleright$  bs() function lets us create the basis matrix **B**
- $\blacktriangleright$  In addition to degree, we specify where to evaluate these functions at (1:100 here)

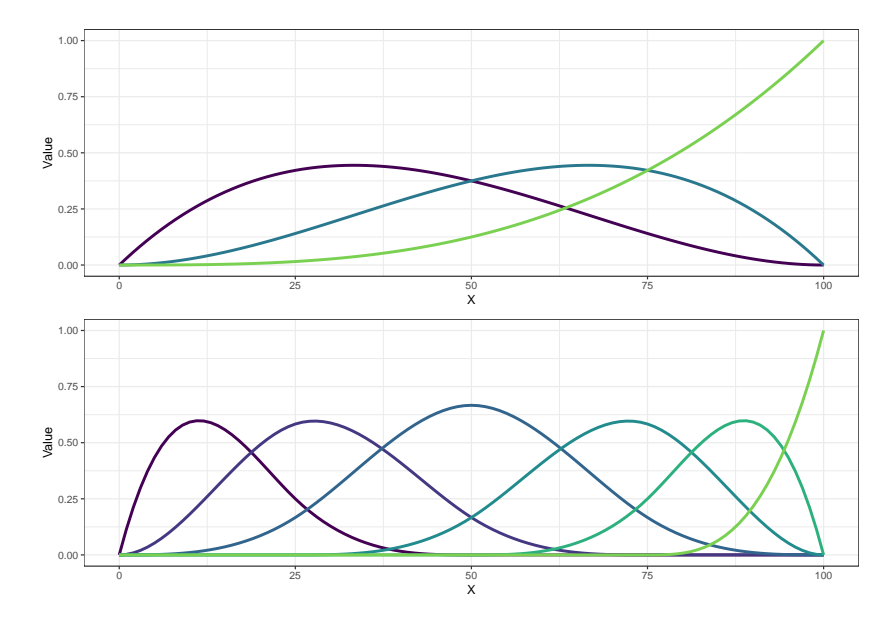

**B** matrix generated as first step

$$
\blacktriangleright \ \ E[Y] = b_0 \cdot \mathbf{x} + \mathbf{B} \cdot \mathbf{b}
$$

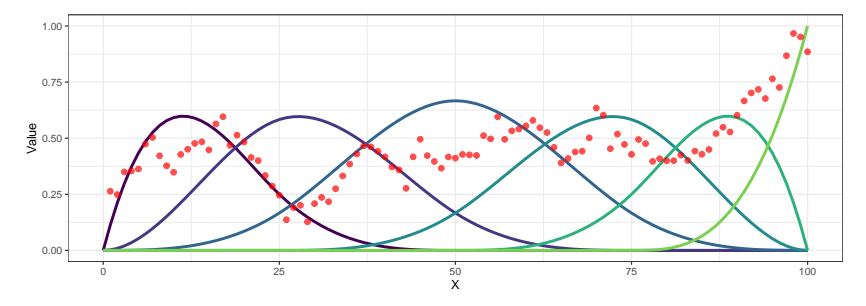

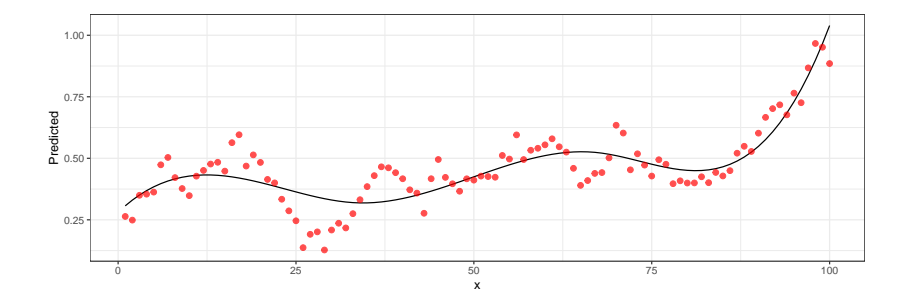

- **In Spacing knots: evenly distributed?**
- $\blacktriangleright$  For data that are regularly spaced in time, this probably isn't a big deal
- $\triangleright$  Cubic spline (default) on the 'airmiles' dataset (n = 23), a function estimated at 10 equally spaced locations (grey vertical lines).

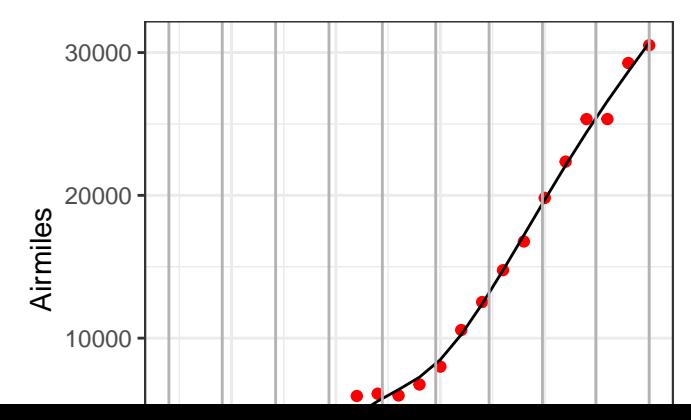

- $\triangleright$  What if data are more gappy?
- ▶ Knot locations no longer equally spaced weighted more toward the locations of data points.
- Greater spacing between knots  $=$  less flexibility, more uncertainty (you can look at the 'se.fit' part of predict output)

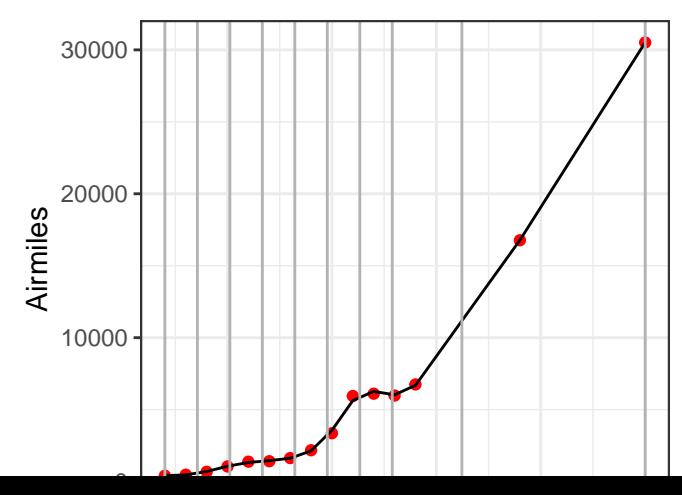

Recapping, GAMs are estimating the underlying *trend* using a smooth function,

$$
E[Y] = B_0 + f(x)
$$

- It's important to note that this underlying trend function  $f(x)$ is modeling the **mean**
- Smooths are very flexible (with respect to  $#$  knots, locations, smooth type). See 'mgcv' and 'gamm'

We're going to leave GAMs alone for now, but there's lots of great references out there. Examples:

- $\triangleright$  Gavin Simpson's work with GAMs and time series [here](https://www.biorxiv.org/content/10.1101/322248v1)
- $\blacktriangleright$  Simon Wood's [book](https://www.amazon.com/Generalized-Additive-Models-Introduction-Statistical/dp/1498728332/ref=asc_df_1498728332/?tag=hyprod-20&linkCode=df0&hvadid=312065538926&hvpos=1o1&hvnetw=g&hvrand=11863417304955012193&hvpone=&hvptwo=&hvqmt=&hvdev=c&hvdvcmdl=&hvlocint=&hvlocphy=9033315&hvtargid=pla-305424873573&psc=1)

Similarities between GAMs and GP models:

 $\triangleright$  GAMs and GP predictive models use reduced dimensionality (knots) to constrain flexibility

Differences:

- $\triangleright$  GAMs use smooth functions & knot locations to constrain how neighbors affect mean
- $\triangleright$  GP models use covariance function to control how much neighbors can influence eachother based on how far apart they are

#### We have some function we want to approximate

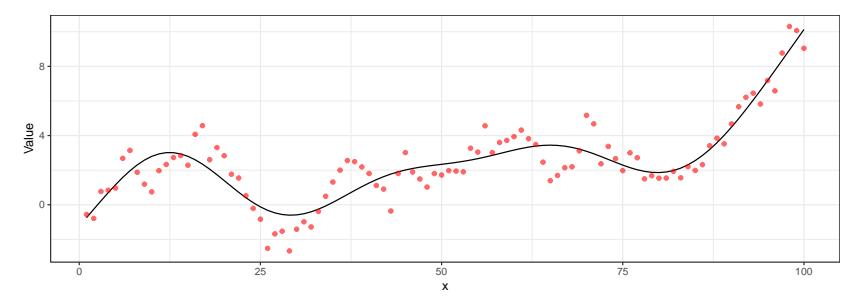

We could use GP to estimate the latent values at all observed locations \* What are the downsides to this?

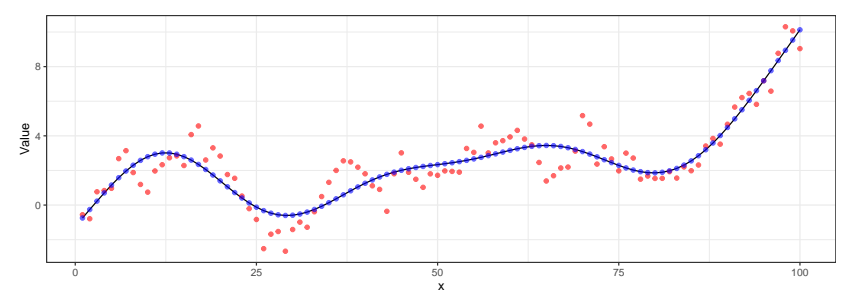

Instead, consider estimating them at a subset of points and extrapolating (aka Kriging)

- $\blacktriangleright$  these locations are called the *knots*
- Extrapolating to other locations  $=$  predictive process model

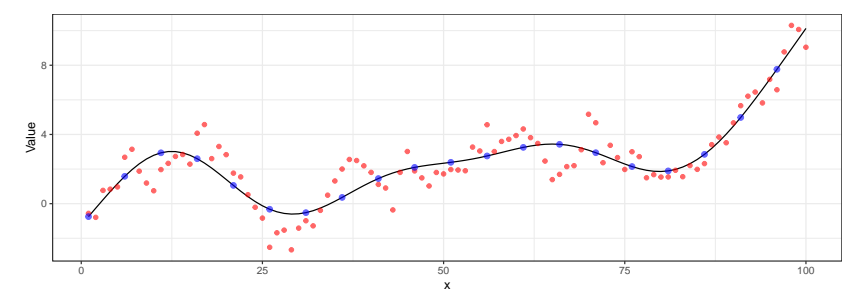

Lots of applications in Fisheries and Ecology

- $\blacktriangleright$  Munch et al. 2005 [link](http://citeseerx.ist.psu.edu/viewdoc/download?doi=10.1.1.137.6285&rep=rep1&type=pdf)
- $\blacktriangleright$  Munch et al. 2018 [link](https://onlinelibrary.wiley.com/doi/full/10.1111/faf.12304)

Especially with applications to spatial models

- $\blacktriangleright$  Latimer et al. 2009 [link](https://onlinelibrary.wiley.com/doi/full/10.1111/j.1461-0248.2008.01270.x)
- $\blacktriangleright$  Finley et al. 2017 [link](https://arxiv.org/abs/1702.00434)
- $\blacktriangleright$  Gelfand et al. 2018 [link](https://www.sciencedirect.com/science/article/pii/S2211675316300033)
- $\blacktriangleright$  Anderson et al. 2018 [link](https://esajournals.onlinelibrary.wiley.com/doi/pdf/10.1002/ecy.2403)
- $\triangleright$  Shelton et al. 2014 [link](http://www.nrcresearchpress.com/doi/10.1139/cjfas-2013-0508#.XHLYt89KiM4)
- $\triangleright$  Ward et al. 2018 [link](https://www.ncbi.nlm.nih.gov/pubmed/30121848)

Several options for estimating  $f(x)$  at knot locations

 $\triangleright$  Common choice is random effects

Gaussian Process models use the covariance function,  $\Sigma$ 

 $\triangleright$  e.g. Assume the random effects are MV Normal, e.g. w ∼ MVNormal(u*,* Σ)

We could estimate elements of  $\Sigma$  as unconstrained matrix (e.g. 'unconstrained' in MARSS)

but that's a lot of parameters!  $\sim m^*(m+1)/2$ 

We could try to zero out some elements of  $\Sigma$ 

but this will cause problems: if  $x_1$  and  $x_2$  are correlated, and  $x_1$ and  $x_3$  are correlated,  $x_2$  and  $x_3$  have to be correlated too

Instead, we'll use a covariance function (aka kernel). Common choices are

- $\blacktriangleright$  Exponential
- $\blacktriangleright$  Squared-exponential (Gaussian)
- $\blacktriangleright$  Matern
- $\blacktriangleright$  Anisotropic functions

For example with the exponential function,

$$
\Sigma_{i,j} = \sigma^2 \exp(-d_{i,j}/\tau)
$$

 $\triangleright$   $\sigma^2$  is the variance parameter (estimated)

- **In**  $d_{i,j}$  is the distance between points, e.g.  $|x_i x_j|$
- $\triangleright$  distance could be distance in time, space, etc

$$
\blacktriangleright
$$
  $\tau$  is a scaling parameter (estimated)

Question:

**For our exponential function, how do** *σ* **and** *τ* **control 'wiggliness'?**

#### **For our exponential function, how do** *σ* **and** *τ* **control 'wiggliness'?**

- **I** Larger values of  $\sigma$  introduce more variability between  $f(x)$  at knot locations
- **If** Larger values of  $\tau$  will make the 'exp(...)' term closer to 1

Revisiting univariate state space models, what are some reasons the AR process is used?

$$
x_t = x_{t-1} + w_t, \ \ w_t \sim N(0, q)
$$

$$
y_t = x_t + v_t, \ \ v_t \sim N(0,r)
$$

\* Mechanism may be AR or RW **BUT** also \* AR process is just one flavor of constraining estimation  $*$  Convenience / estimation of  $q$ and r

Any of the univariate SS or multivariate models (DFA, MARSS) can be modified by swapping out an AR latent process for a GP one!

Example: Gaussian process DFA

 $\triangleright$  Simulated trend via AR process looks like this

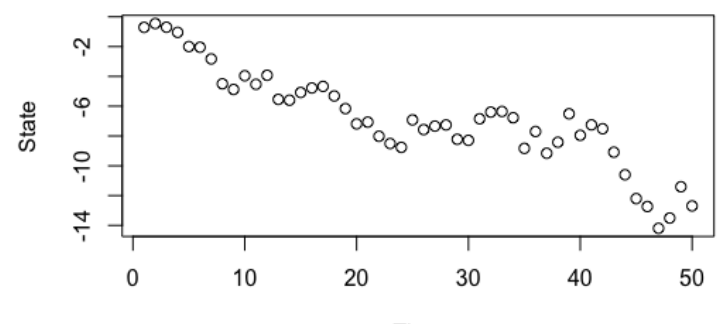

Time

Using a GP-DFA estimation model, we can see our ability to recover the process improve from 4 to 10 to 25 knots. 4 knots:

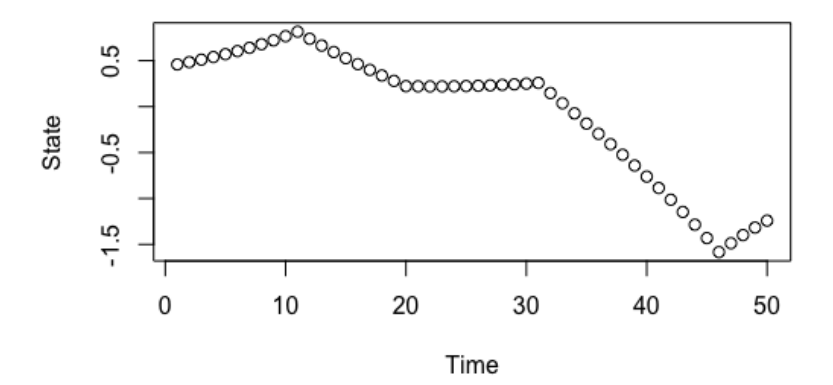

Using a GP-DFA estimation model, we can see our ability to recover process improve from 4 to 10 to 25 knots. 10 knots:

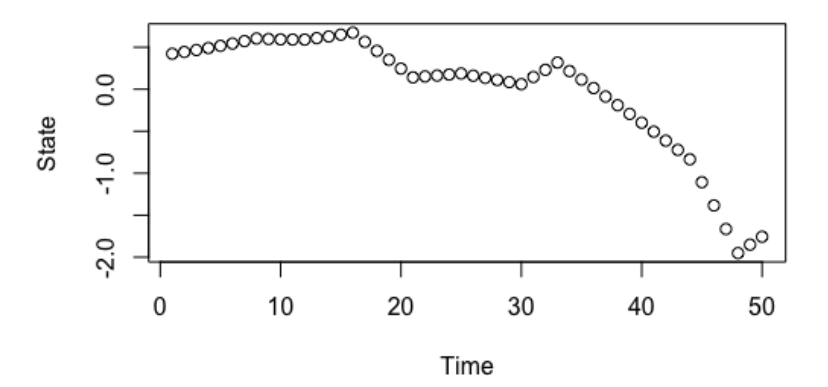

Using a GP-DFA estimation model, we can see our ability to recover the process improve from 4 to 10 to 25 knots. 25 knots:

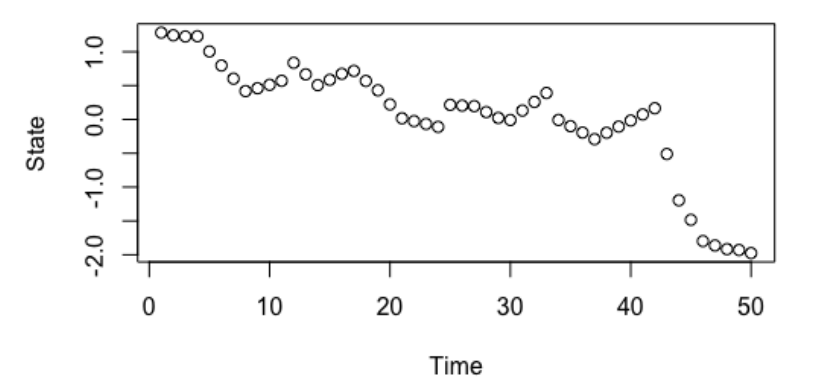

Neural networks widely used in lots of fields. Becoming more widely used in fisheries / ecology:

Ward et al. 2014 [link](https://onlinelibrary.wiley.com/doi/abs/10.1111/j.1600-0706.2014.00916.x) Coro et al. 2016 [link](https://academic.oup.com/icesjms/article/73/10/2552/2647120) Joseph et al. 2020 [link](https://onlinelibrary.wiley.com/doi/abs/10.1111/ele.13462)

 $\triangleright$  Special applications to time series or data that are sequentially structured

Some NNet jargon:

- $\blacktriangleright$  Inputs are predictors (including lagged data)
- $\blacktriangleright$  Hidden layer are the latent variables / process
- $\triangleright$  Neurons control dimensionality of hidden layer (a collection of hidden neurons  $=$  hidden layer)
- $\triangleright$  Output is the predictions vailidated against observable data

Neural networks offer an advantage over many approaches we've seen in that they're non-linear

Example:

- $\triangleright$  We have a number of predictors for our time series. These are the inputs
- $X_1, X_2, X_3$ 
	- $\blacktriangleright$  The neuron takes the inputs, and uses a function  $f(...)$  to generate predictions.  $f(...)$  is known as the *activation function* and is non-linear (sigmoid/logistic, exponential, etc)

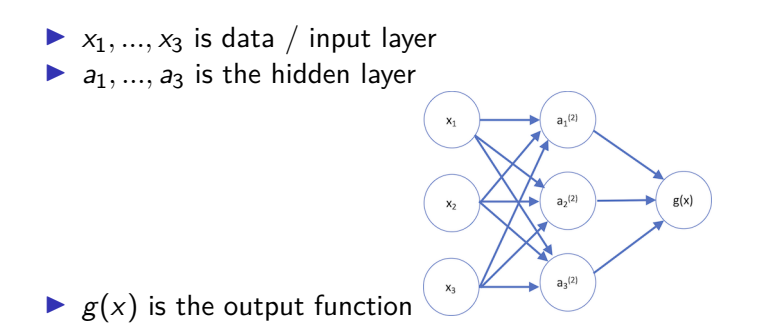

Just like regression, the nueron estimates coefficients (aka weights) for each of the predictors.

$$
E[Y] = f(b_0 + b_1 * X_1 + b_2 * X_2 + b_3 * X_3)
$$

Note:  $b_0$  is sometimes called the bias – but is similar to intercept in regression

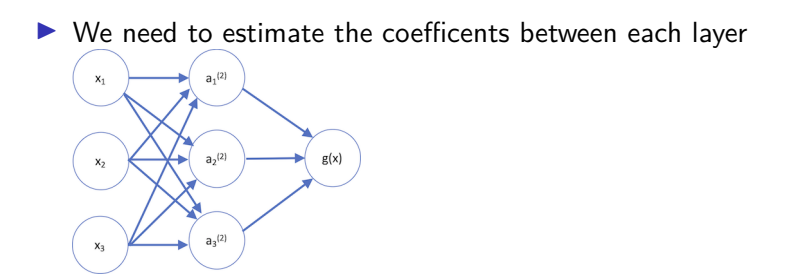

 $\blacktriangleright$  Estimate coefficients between input and hidden layer  $a_1 = f(\theta_{1,1}x_1 + \theta_{1,2}x_2 + \theta_{1,3}x_3)$  $a_2 = f(\theta_{2,1}x_1 + \theta_{2,2}x_2 + \theta_{3,3}x_3)$  $a_3 = f(\theta_{3,1}x_1 + \theta_{3,2}x_2 + \theta_{3,3}x_3)$ 

 $\blacktriangleright$  f() is logistic/sigmoid function

- ▶ And again between hidden layer and output  $g(x) = f(b_2a_1 + b_2a_2 + b_3a_3)$
- $\blacktriangleright$  f() is logistic/sigmoid function

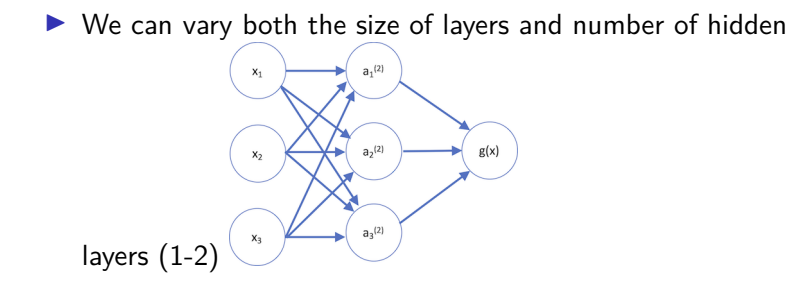
Implementation in R

\*We'll talk about examples in 2 packages

 $\blacktriangleright$  forecast, tsDyn

First the forecast package – function *nnetar* 

- $\blacktriangleright$  This package implements NNet models with *autoregression*, where this is defined as lagged values of the response time series Y
- $\triangleright$  Rob Hyndman has some great tutorials / vignettes for more in-depth info. [more on nnetar here](https://otexts.com/fpp2/nnetar.html)

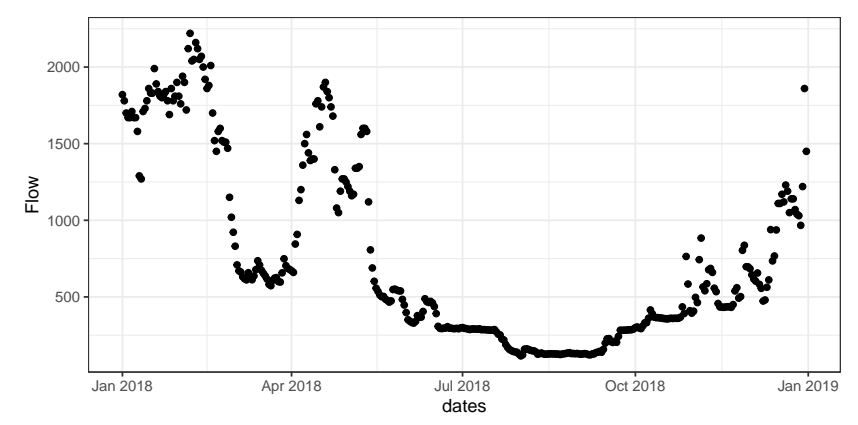

We'll apply this to daily flow data from the Cedar River

Using the 'nnetar' function, there's several important arguments to consider

mod = **nnetar**(y=dat**\$**val, p=..., size=...)

- $\triangleright$  p represents the *embedding dimension* or number of lags to include
- ighthrow size represents the dimension of the hidden layer (# neurons)

Each of these has defaults, but we'll do a couple sensitivities

First, let's look at varying the number of lagged predictors

```
mod 1 = n =nnetar(y =daty = 1, p = 1, size=1)
mod 5 =nnetar(y=dat\text{$\text{val}$}, p=5, size=1)
mod 15 = mentar(y=dat\$val, p=15, size=1)
```
Even with 1 node in hidden layer, predictions are pretty good

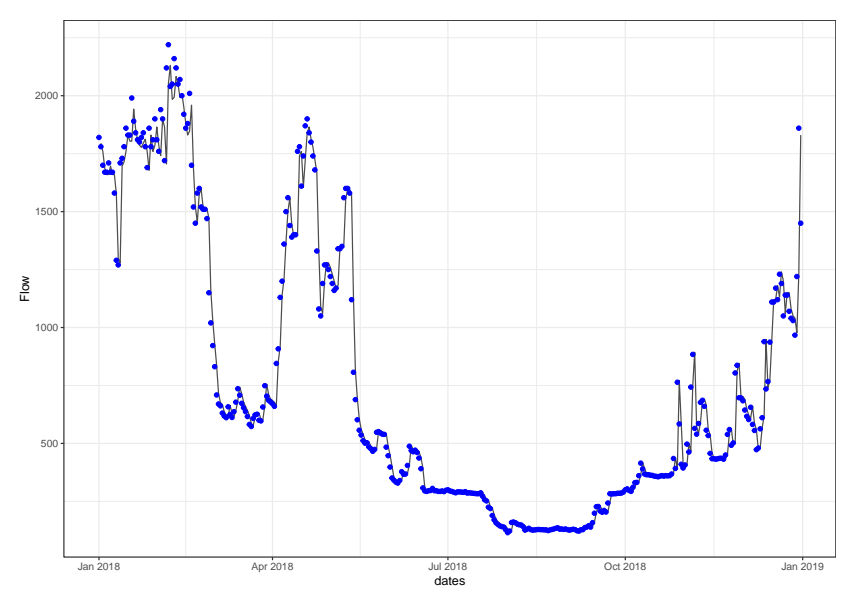

Only very slight differences here (*ρ* = 0*.*999) – slight ones in Feb/March for example

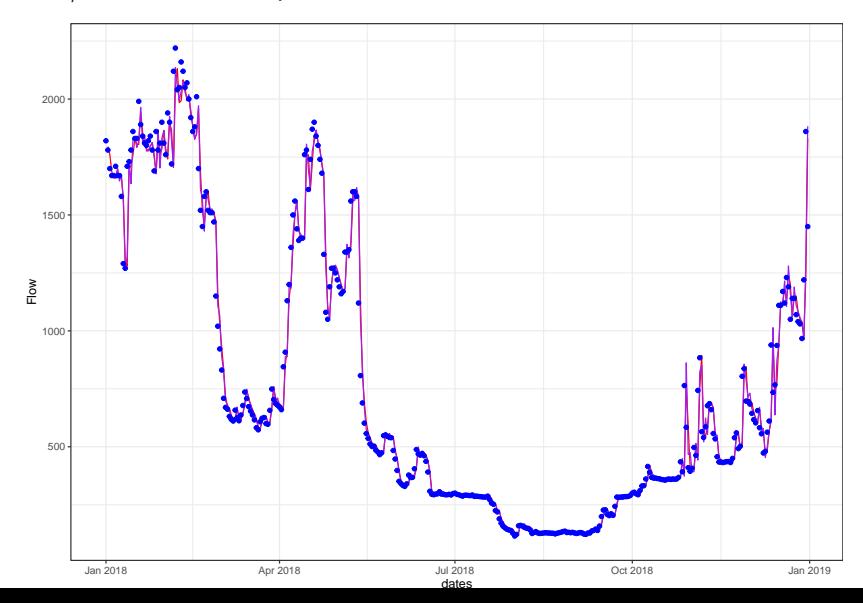

Ok, now a sensitivity to the size of the hidden layer

 $mod 1 =$   $n =$ **nnetar**( $y =$ dat $y = 1$ ,  $p = 1$ , size=1)  $mod 5 =$ **nnetar**(y=dat $\frac{6}{3}$ val, p=1, size=5)  $mod_15 = mnetar(y=dat$val, p=1, size=15)$ 

Again, the fit with 1 neuron looks pretty good

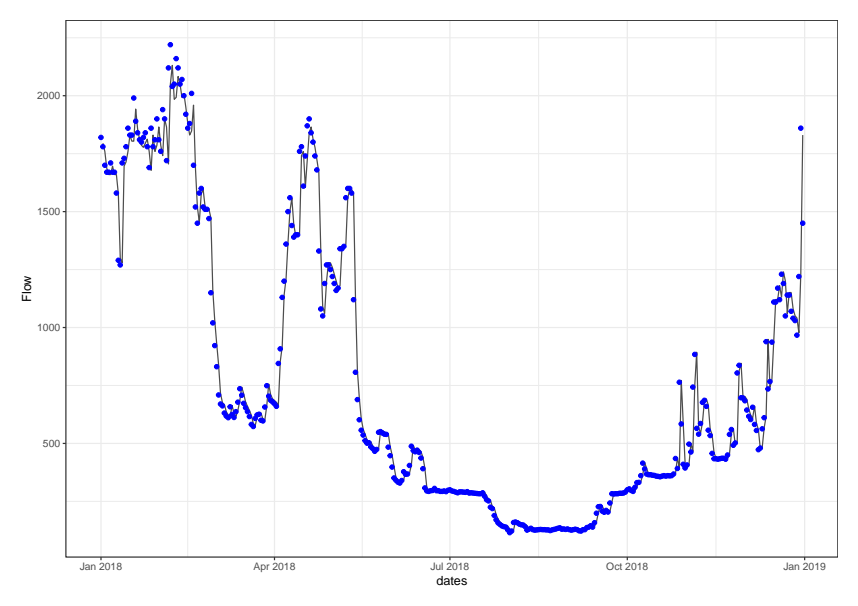

And there only appear to be slight differences as we add more neurons

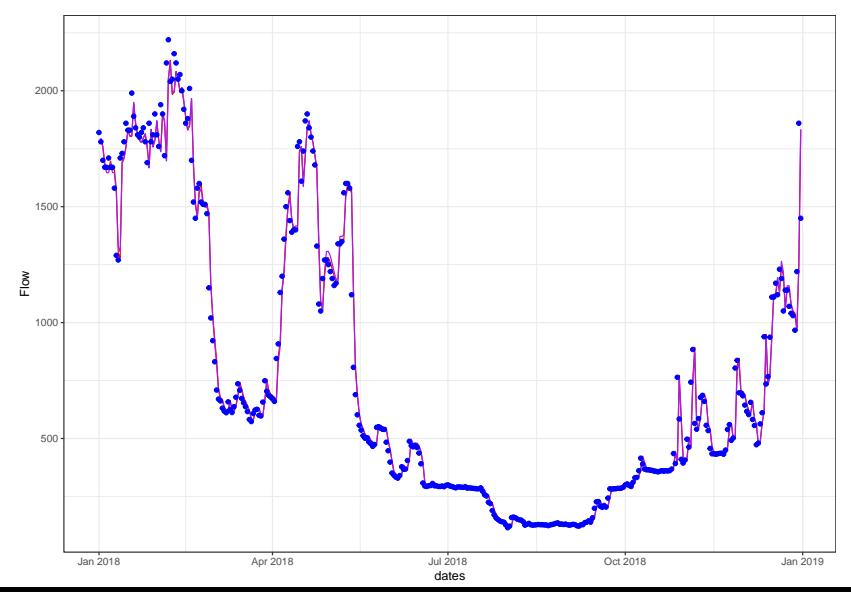

Selecting the size of the network and number of lags (embedding dimension) can be tricky. Many estimation routines will do this for you.

 $\blacktriangleright$  nnetar will do this for you

For our flow data for example, we can choose to not specify  $p$  or size

```
mod = nnetar(y=dat$val)
```
Output here is as NNAR( $p,k$ ) with p equal to the embedding dimension, and  $k$  the hidden nodes

mod

```
## Series: dat$val
## Model: NNAR(4,2)
## Call: \text{meter}(y = \text{dat\$val})##
## Average of 20 networks, each of which is
## a 4-2-1 network with 13 weights
## options were - linear output units
##
## sigma^2 estimated as 8136
```
Models are trained on 1-step ahead forecasts

 $\blacktriangleright$  but this can be customized

Weights are randomized from lots of starting values and forecasts averaged

Point forecasts can be used from the fitted object as before,

```
f = forecast(mod, h = 10)
```
Alternative estimation routines also exist in 'tsDyn' package

 $nnetTs(x, m, d = 1, steps = d, size)$ 

Just like 'nnetar',

- $\blacktriangleright$  *m* is embedding dimension
- $\blacktriangleright$  size is dimension of neural network

Simplex [link](https://www.nature.com/articles/344734a0)

S-Map [link](https://royalsocietypublishing.org/doi/10.1098/rsta.1994.0106)

Convergent cross-mapping [link](http://science.sciencemag.org/content/338/6106/496)

Hao Ye's Vignette [link](https://cran.r-project.org/web/packages/rEDM/vignettes/rEDM-tutorial.html) Yair Daon's Vignette [link](https://cran.r-project.org/web/packages/rEDM/vignettes/rEDM-algorithms.pdf) Owen Petchey's Vignette [link](https://www.zora.uzh.ch/id/eprint/129395/1/Simplex_projection_walkthrough.pdf) Chang et al. 2017 [link](https://link.springer.com/article/10.1007/s11284-017-1469-9) Kuriyama et al. 2020 [link](https://www.frontiersin.org/articles/10.3389/fmars.2020.557940/full)

These tools generally represent nearest neighbor forecasting (projecting) routines

- $\blacktriangleright$  Like NNets, there is a lag (embedding dimension) that needs to be chosen
- $\triangleright$  Also need to specify the number of nearest neighbors (default  $Simplex = E+1$

 $\triangleright$  First, the embedding dimension. We'll start with a lag / embedding dimension of  $E = 5$ 

 $\triangleright$  We think the 5 most recent points are a good predictor of the next value

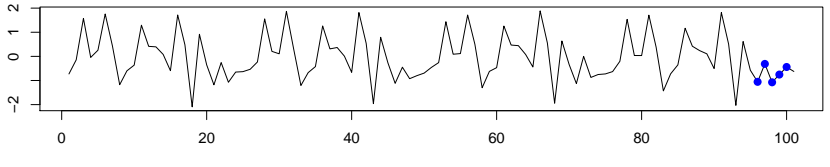

Time

Or we could use a value of  $E = 3$ 

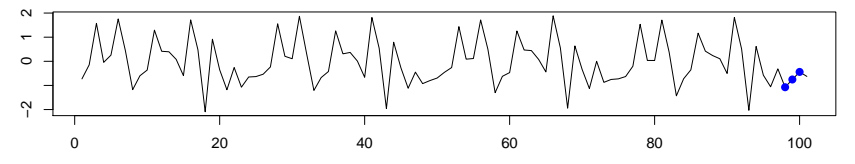

Time

There's some optimal embedding dimension we can select

- $\triangleright$  predictions are likely affected strongly by recent dynamics
- $\triangleright$  it is less likely that conditions in the distant past are also useful at making projections
- $\triangleright$  as a result, predictability may increase slightly with greater values of  $E$  and then eventually decline

 $\triangleright$  Using library of past dynamics to predict future

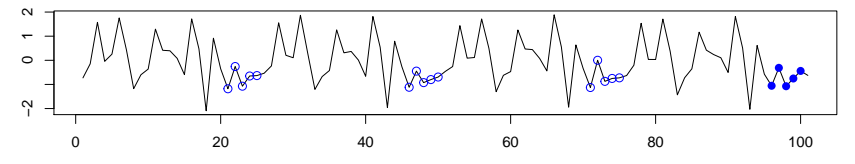

Time

Internally, forecasts will be made based on the library of predictors

- $\blacktriangleright$  This library is generated from previous dynamics that mirror the most recent time period
- $\triangleright$  Forecasts are then averaged  $+$  validated (cross validation)

<http://deepeco.ucsd.edu/simplex/>

[rEDM](https://cran.r-project.org/web/packages/rEDM/index.html)

 $\triangleright$  Can predict  $> 1$  time step ahead

Examples: let's start with the classic 'lynx' dataset

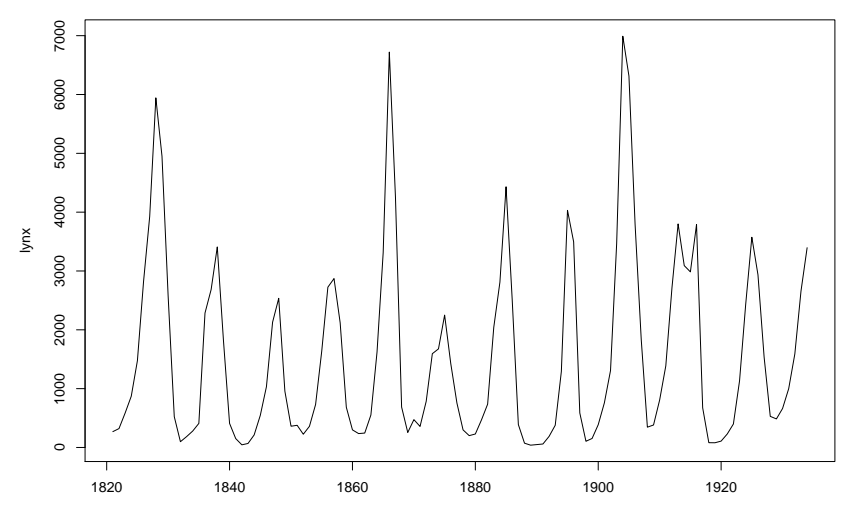

Time

Examples: let's start with the classic 'lynx' dataset mod = rEDM**::simplex**(**as.numeric**(lynx), E=1**:**10)

Predictability increases a lot when  $E=2$ , but pretty flat after

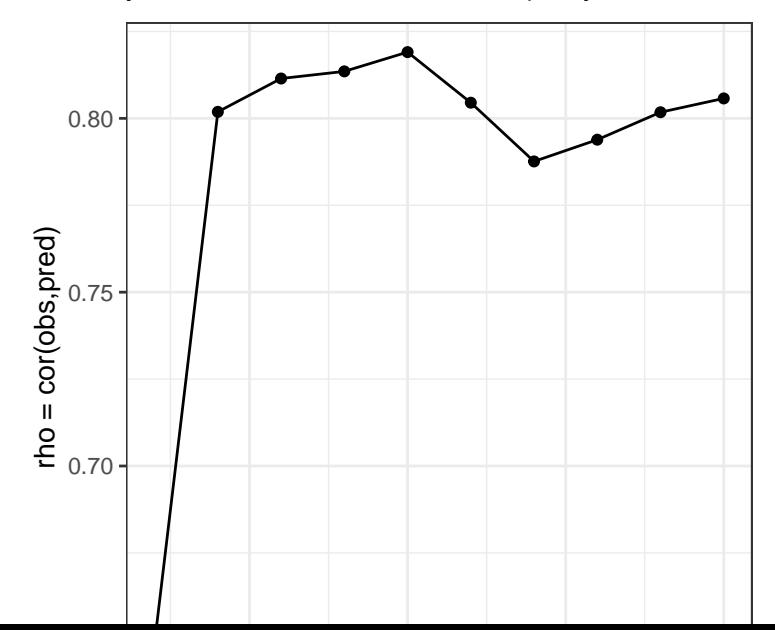

Similar patterns with RMSE

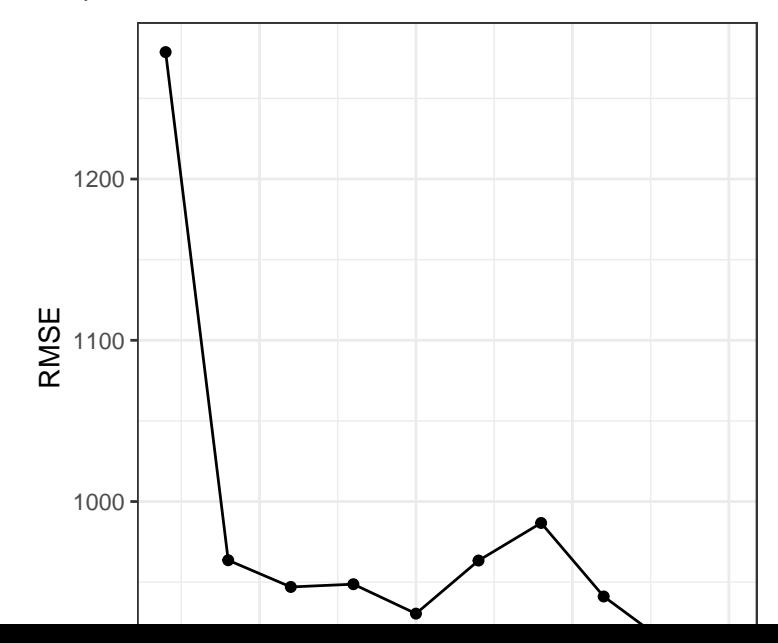

We can also pull out predictions (off by default) with the 'stats\_only' argument,

```
mod = rEDM::simplex(as.numeric(lynx),
      E=1:10, stats_only=FALSE)
```
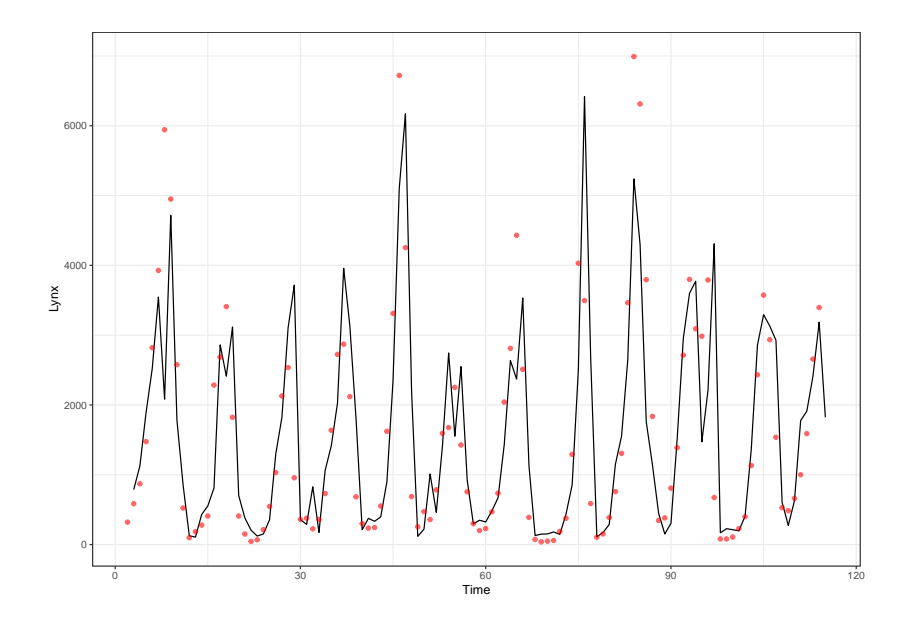

We can also play with out of sample forecasting by specifiying the data to be used in the library ('lib') and data to be used for prediction ('pred'). For example, to forecast the last 14 data points of the lynx series, we could use

```
mod = rEDM::simplex(as.numeric(lynx),
     E=1:10, stats_only=FALSE,
     lib=c(1,100), pred=c(101,114))
```
As a second example, let's fit this to the water data from the Cedar River.

```
mod = rEDM::simplex(dat$val, E=1:10)
```
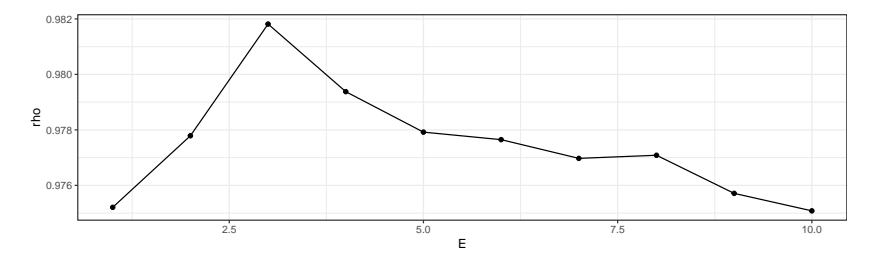

For this application, it's also interesting to maybe compare the Simplex fits against the neural network time series. Here, the 'forecast skill' (rho) is 0.9817 for the best model  $(E=3)$ .

Fitting the nnet model yields a slightly higher correlation (0.988)

mod\_nn = **nnetar**(y=dat**\$**val)

Beyond Simplex: in the interest of time, we haven't talked about SMAP or Cross Mapping

- $\triangleright$  Smap (rEDM::s map) is similar to Simplex, but also estimates a non linear parameter *θ*
- $\triangleright$  Cross mapping (rEDM::ccm) models causality in multiple time series, using information in lags
- $\blacktriangleright$  Autocorrelated red-noise may appear predictable
- $\triangleright$  Distinguish red-noise from deterministic model with S-maps
- $\blacktriangleright$  Local linear 'maps', and adds non-linear parameter  $\theta$ [rEDM Tutorial](https://cran.r-project.org/web/packages/rEDM/vignettes/rEDM-tutorial.pdf)

 $\triangleright$  S-MAP is applied with constant embedding dimension, E, but varies *θ*

```
mod = rEDM::s_map(as.numeric(lynx),
                  E=2, stats only=FALSE)
```
**If** Simplex (non-linear) assumes  $\theta = 0$ . Some evidence for non-linearity

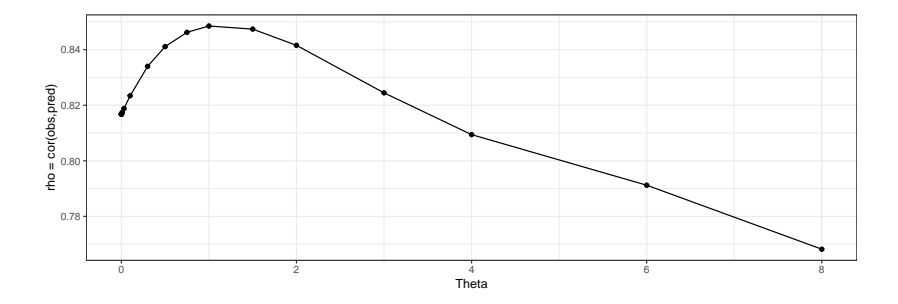

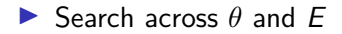

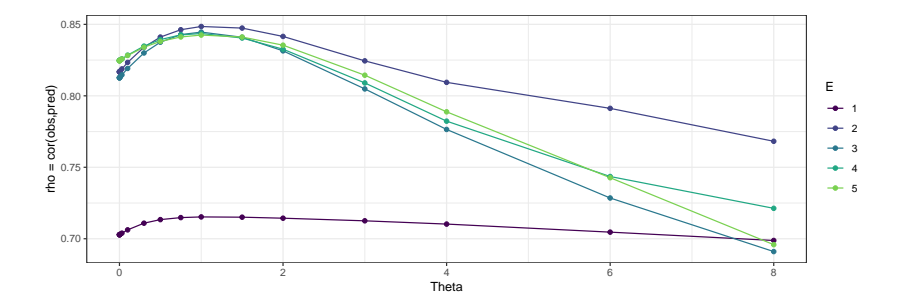

### **Discussion**

- $\triangleright$  Neural networks, simplex, S-Maps super powerful tools
- $\triangleright$  Useful for non-linear relationships, non-parametric models
- $\blacktriangleright$  Question: what about noisy / gappy data?